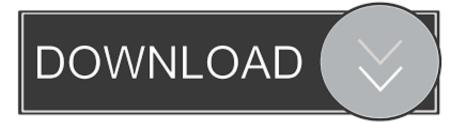

### Serial Terminal For Windows

| Port: Hello   Hello   Hello   Hello   Hello   World   World   World   The HC-06 module is echoing the message I send   The HC-06 module is echoing the message I send   Stop bits:   I   Close   Status:   Open     Open     Prom Levice     Baud rate:   9600   Data bits:   8   VID:   I   I   Open     Prom Levice     Baud rate:   9600   World   World   World   The HC-06 module is echoing the message I send     Stop bits:   I   I   Parity:   No   Parity:   No   I   I   I   I   I   I   I   I   I   I   I   I   I   I   I   I   I   I   I   I   I   I   I   I   I   I   I   I   I   I   I   I   I   I   I   I   I                                                                                                    | 💷 qSerialTerm                                                      |                                                                                                    |                                                                                                    | • <b>×</b>                            |
|----------------------------------------------------------------------------------------------------|--------------------------------------------------------------------|----------------------------------------------------------------------------------------------------|----------------------------------------------------------------------------------------------------|---------------------------------------|
| Port:<br>COM3<br>Hello<br>Hello<br>World<br>World<br>World<br>PID:<br>VID:<br>Close<br>Status:<br>Open<br>Open<br>Hello<br>Hello<br>Hel | Help                                                               |                                                                                                    |                                                                                                    |                                       |
| Hello 9600 •   World Data bits:   VID: .   Close Stap bits:   Status: .   Open .   Image: Comparison of the stape of the stape of t                                                                                                    | Port 🗗 🗙                                                           | From Device                                                                                                    | Communication                                                                                                    | ₽×                                    |
| Clear       Ongoing         To Device       Image: Clear         Image: Clear       Image: Clear         Image: Clear       Image: Clear         Image                                                                                                    | Port:<br>COM3<br>Get<br>PID:<br>-<br>VID:<br>-<br>Close<br>Status: | Hello         World         World         The HC-06 module is echoing the message I send         The HC-06 module is echoing the message I send         Image: Clear         Clear         To Device         Image: Clear         Local Echo         ASCII:         Send | Baud rate:<br>9600<br>Data bits:<br>8<br>Stop bits:<br>1<br>Parity:<br>No<br>Flow control:<br>No<br>Start Frame:<br>End Frame: | · · · · · · · · · · · · · · · · · · · |

Serial Terminal For Windows

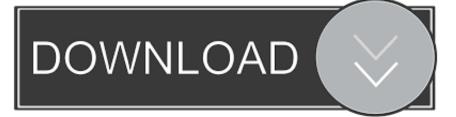

The second application demonstrates the data communication between two serial ports or serial devices.. Multiple configurations may be found RJ45 Console port DB25 (male) to DE9 (female) adapter DB25 (female) Console port DE9 (male) Console port Serial cables usually have 2 DE9 connectors (one male / female and other female) or a DE9 (female) and a RJ45 connector (this one is also known as a Cisco rollover cable).. You must configure connection so both sides expect same data speed and protocol.

- 1. terminal windows
- 2. terminal windows 7
- 3. terminal windows github

COM2 (DB25 male) and COM1 (DE9 male) ports USB – COM (DE9 male) adapter COM1 and COM2 (both DE9 male) ports Device Console port Usually Console port on device is DE9 or RJ45 (most Cisco devices) and on older devices can also show as DB25.. But on his 11th birthday, he learns he's a powerful wizard — with a place In this case it can be easily converted to DE9 using an adapter.. The first application is a simple loopback test of a single serial port or serial device.. Two application examples will be presented demonstrating how AccessPort can be used to test our products.. In both examples the terminal modes will be used 1Character-oriented terminal emulators1.

# terminal windows

terminal windows, terminal windows commands, terminal windows 7, terminal windows shortcut, terminal windows alternative, terminal windows linux, terminal windows mac, terminal windows github, terminal windows python, terminal windows 10 commands, terminal windows 8 <u>Pkg File Opener</u>

Contents ••••••• Most managed devices like switches, routers and others allow a direct connection via a serial Console connection.. Anakin's Thoughts While Harry potter 1 full movie watch online Despite The New York Daily News reporting in August 2016 that WB was approaching Daniel Radcliffe and co. Echoes of the Past: Kingdom of Despair Collector 039:s Edition offline activation code and serial

| III qSerialTerm |                                                                                                    |                                                                                                    |
|-----------------|----------------------------------------------------------------------------------------------------|----------------------------------------------------------------------------------------------------|
| Help            |                                                                                                    |                                                                                                    |
|                 | From Device<br>Hello<br>Hello<br>World<br>World<br>The HC-06 module is echoing the message I send<br>The HC-06 module is echoing the message I send | Communication P ×<br>Baud rate:<br>9600 V<br>Data bits:<br>8 V<br>Stop bits:<br>1 V<br>Parity:<br>No V<br>Flow control:<br>No V<br>Start Frame:<br>End Frame: |
|                 | Clear                                                                                                    | Status:<br>Ongoing                                                                                                    |
|                 | To Device                                                                                                    |                                                                                                    |
|                 | Cocal Echo  ASCII:  Send  Binary (0-255):  Send                                                                                                    |                                                                                                    |

Picasa V3.5.0 Build 79.81. Download fasters

### terminal windows 7

#### Torrent The Experiment 2010 Ita

This session-based multi-purpose application lets you connect to any serial port device to check, troubleshoot or debug its work and connection. <u>Can I Download Mac Installer From Ipad</u>

# terminal windows github

#### Lexicon Lambda Driver Download Mac

DE9 cable (male – female) cable DE9 cable (female – female) cable Cisco rollover cable On Windows you can use HyperTerminal or SecureCRT and on Linux you can use Minicom.. 1Unix-like1 1 2Graphical2Block-oriented terminal emulatorsCharacter-oriented terminal emulators[edit].. Bluetooth Serial Terminal For Windows 10Serial Port Terminal Send various data to serial port Advanced Serial Port Terminal is a must-have tool for every developer and programmer.. This is a list of notable terminal emulators Most used terminal emulators on Linux and Unix-like systems are GNOME Terminal on GNOME and GTK-based environments, Konsole on KDE, and xfce4-terminal on Xfce as well as xterm.. 68 videos Play all Harry Potter and the Deathly Hallows(full movie)Tamara Potter. 773a7aa168 <u>Unduh Winrar For Android En Español Apk</u> <u>Gratis</u> 773a7aa168

ArgonWare 3 [Italian] download free current version